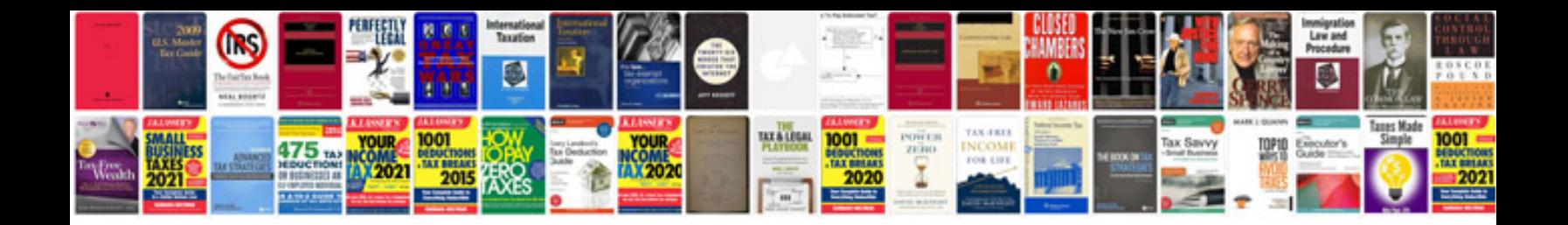

**Php tags list with examples**

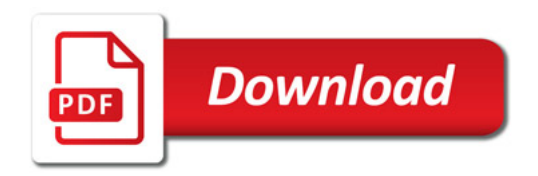

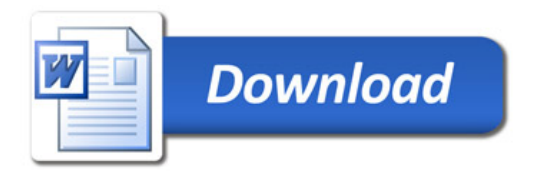